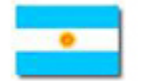

## NACIONAL

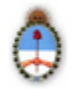

## **RESOLUCIÓN 113/2012 INSTITUTO NACIONAL CENTRAL ÚNICO COORDINADOR DE ABLACIÓN E IMPLANTE (I.N.C.U.C.A.I.)**

Apruébase, bajo la denominación de CONTINUIDAD DE PRACTICA DIALITICA (CPD), la ampliación del Módulo I - REGISTRO NACIONAL DE INSUFICIENCIA RENAL CRONICA TERMINAL del SISTEMA NACIONAL DE INFORMACION DE PROCURACION Y TRASPLANTE DE LA REPUBLICA ARGENTINA (SINTRA). Del: 23/05/2012; Boletín Oficial 06/06/2012.

VISTO el expediente Nº 1-2002-4638000229/12-2 del registro de este INSTITUTO NACIONAL CENTRAL UNICO COORDINADOR DE ABLACION E IMPLANTE (INCUCAI), las disposiciones de la Ley  $N^{\circ}$  24.193 (t.o. Ley  $N^{\circ}$  26.066) y su reglamentación aprobada por [Decreto Nº 512/95](4225.html) (t.o. [Decreto Nº 1949/06\)](4225.html), la [Resolución](13528.html) [INCUCAI Nº 117/04;](13528.html) y

CONSIDERANDO:

Que mediante el acto administrativo citado en el visto, se aprueba el Sistema Nacional de Información de Procuración y Trasplante de la República Argentina (SINTRA), a través del cual se implementa una aplicación web organizada en seis módulos, que representan la información relacionada con la actividad trasplantológica en el país.

Que el Módulo I, "Registro Nacional de Insuficiencia Renal Crónica Terminal", reúne información acerca de las condiciones de los pacientes que ingresan a tratamiento dialítico.

Que en dicho marco resulta pertinente contar con datos acerca de la calidad de tratamiento dialítico instituido y del seguimiento de los pacientes en diálisis crónica, creando en el mencionado Registro, a tales efectos, el correspondiente formulario de registro.

Que la puesta en marcha del formulario señalado aporta una herramienta de significativo valor para la evaluación y gestión sanitaria de la insuficiencia renal crónica terminal en nuestro país, de utilidad para las Autoridades Sanitarias Jurisdiccionales y Organizaciones de la Seguridad Social.

Que para el diseño de los contenidos del formulario señalado han sido consultadas la Sociedad Argentina de Nefrología y la Comisión del Registro Argentino de Diálisis Crónica.

Que la Dirección Científico Técnica y el Departamento de Informática han participado en el desarrollo e implementación del formulario y en la definición de los protocolos correspondientes.

Que la Dirección Científico Técnica y los Departamentos de Asuntos Jurídicos y de Informática han tomado la intervención de su competencia.

Que quienes suscriben la presente son competentes para resolver en esta instancia en virtud de las atribuciones conferidas por el artículo 44 de la [Ley Nº 24.193](6662.html) y [Decreto](4225.html) [Reglamentario Nº 512/95.](4225.html)

Que la presente medida ha sido considerada y aprobada en reunión de Directorio del día 23 de mayo de 2012, conforme surge del Acta Nº 15.

Por ello;

El Directorio del Instituto Nacional Central Único Coordinador de Ablación e Implante

resuelve:

Artículo 1º.- Apruébase, bajo la denominación de CONTINUIDAD DE PRACTICA DIALITICA (CPD), la ampliación del Módulo I - REGISTRO NACIONAL DE INSUFICIENCIA RENAL CRONICA TERMINAL del SISTEMA NACIONAL DE INFORMACION DE PROCURACION Y TRASPLANTE DE LA REPUBLICA ARGENTINA (SINTRA), cuyas normas reglamentarias, formularios y certificados de constancias se encuentran contenidos en el ANEXO UNICO que forma parte integrante de la presente resolución.

Art. 2º.- Regístrese. Comuníquese a la Secretaría de Políticas, Regulación e Institutos del Ministerio de la Nación, a las Autoridades Sanitarias Provinciales, a los Organismos Provinciales de Procuración, a la Sociedad Argentina de Nefrología, a la Confederación de Asociaciones de Diálisis de la República Argentina, a los Centros de Diálisis habilitados, al Consejo Asesor de Pacientes del INCUCAI y a las áreas correspondientes de este Instituto. Dése a la Dirección Nacional del Registro Oficial para su publicación. Cumplido, archívese.

Dr. Carlos A. Soratti, Presidente INCUCAI, Ministerio de Salud de la Nación. Dr. Martín Torres, Vicepresidente INCUCAI, Ministerio de Salud de la Nación.

## ANEXO UNICO

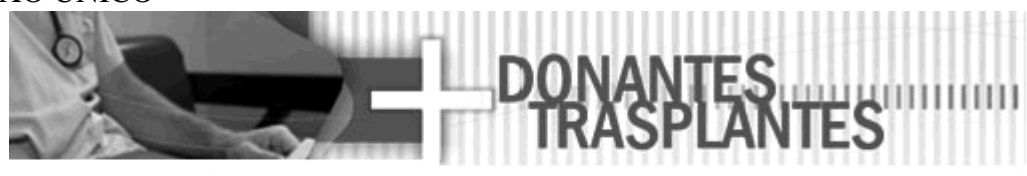

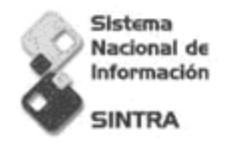

# **CONTINUIDAD DE PRÁCTICA DIALÍTICA**

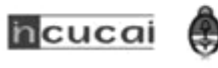

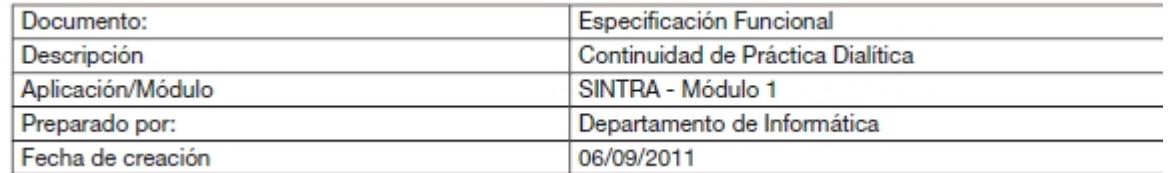

**INDICE** INDICE **INTRODUCCION** ALCANCE CONFORMACION DEL SISTEMA CIRCUITO DEL PROCESO GENERACION DE CPD INGRESO DE DATOS FISCALIZACION CONTROL DE CAMBIOS NOMENCLATURA

## **INTRODUCCION**

El objetivo del módulo es registrar el seguimiento de las prácticas dialíticas de los pacientes ingresados en el SINTRA (Módulo 1), en un determinado momento (31/12 de cada año) o cuando se produzca un evento definitivo (fallecimiento, trasplante, interrupción del tratamiento por decisión médica o del paciente).

ALCANCE

Se generará una nueva opción dentro del Módulo 1 denominada "Continuidad de práctica dialítica" (CPD), que dará la posibilidad de consultar todos los registros de las continuidades dialíticas.

Cada una contendrá la información asociada a la condición del paciente durante el paso de tratamiento por el centro de diálisis correspondiente.

Precondición: Para poder generar la CPD, el paciente deberá existir en los registros de tratamiento de un centro de diálisis (CD); es decir, debe tener un registro DRI o DRIR asociado.

Queda fuera de este alcance el tratamiento de los DRIR cargados con fecha posterior al período de vigencia de carga correspondiente, considerando dicho período como el intervalo desde el 1/1/xxxx al 31/12/xxxx o dentro de los 6 meses posteriores a la fecha de cierre del período especificado anteriormente (Período ventana).

## CONFORMACION DEL SISTEMA

El aplicativo estará conformado por las siguientes funcionalidades:

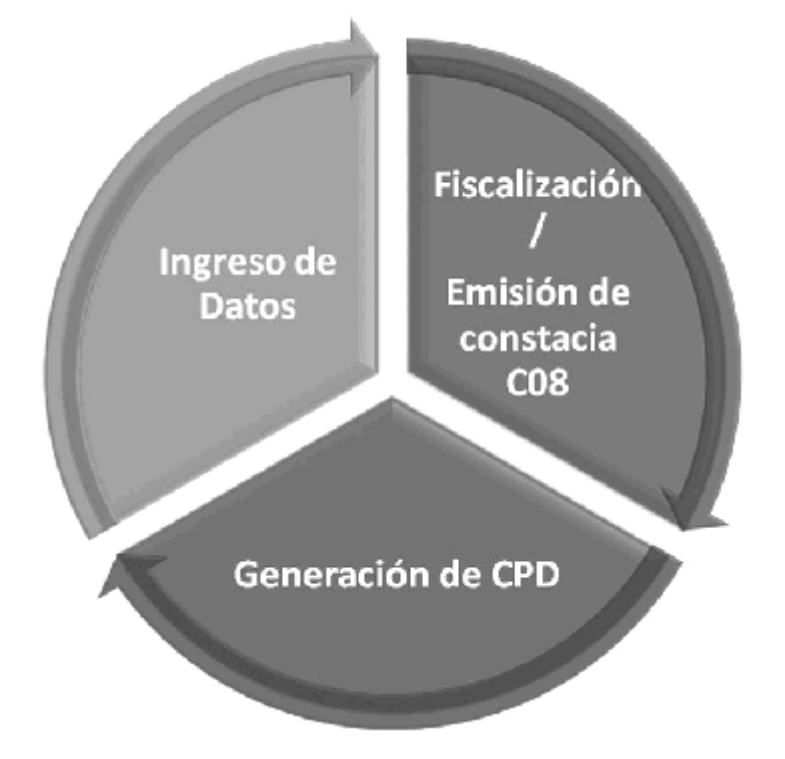

CIRCUITO DEL PROCESO

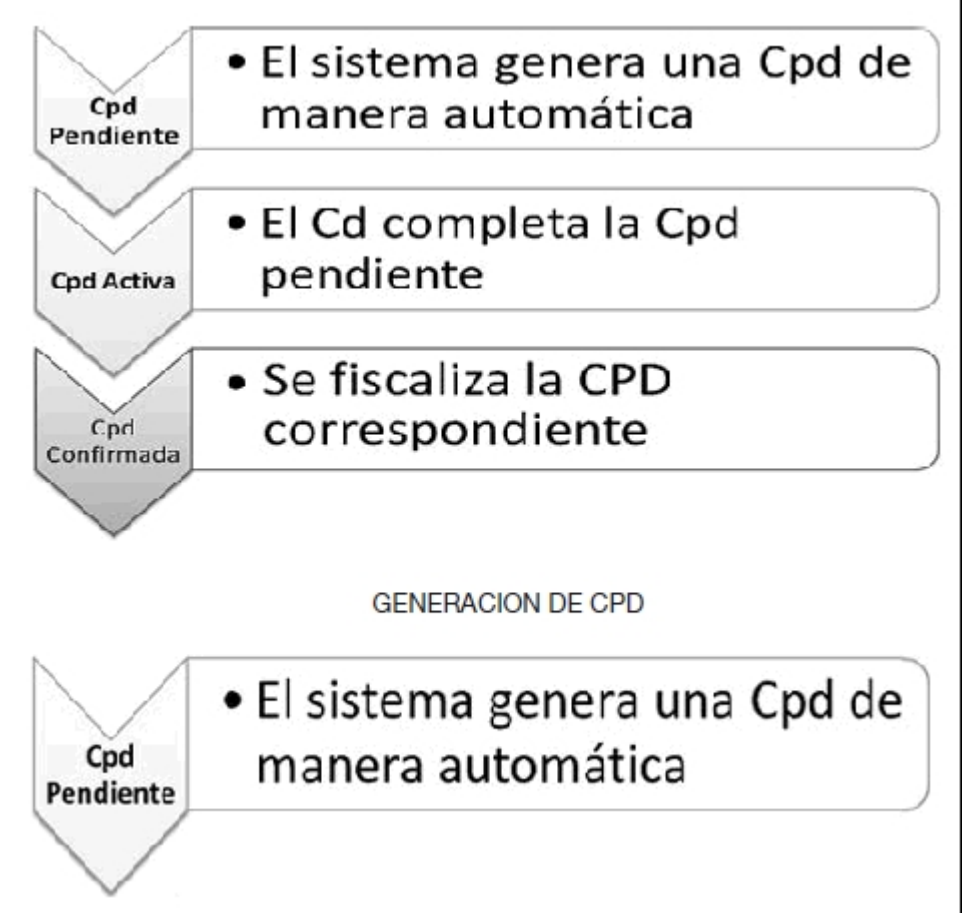

El sistema generará automáticamente un registro pendiente de CPD para el año a evaluar (por ejemplo XXXX= 2010), para todos aquellos pacientes que se encuentren confirmados en un centro de diálisis.

La fecha en la que se generará dicha CPD será todos los 31/12/XXXX, siendo XXXX el año determinado a evaluar.

A partir del momento en que se genera la constancia mencionada anteriormente, el CD deberá completar la misma en el transcurso de seis (6) meses.

Aquellos pacientes en los que se produzca un evento definitivo de interrupción de tratamiento (fallecimiento, trasplante, interrupción por decisión médica o del paciente, recupero de la función renal), la CPD se creará automáticamente en este momento y el CD deberá completarla con los datos obtenidos hasta esta interrupción dentro de los 30 días posteriores.

Luego de los plazos descriptos (6 meses o 30 días), según corresponda, el sistema informático no permitirá la emisión de la constancia de un nuevo ingreso o reingreso a dáalisis (DRI o DRIR) si en un centro de diálisis se encuentra alguna CPD pendiente. Pantalla de Lista de CPDs pendientes en el Sistema:

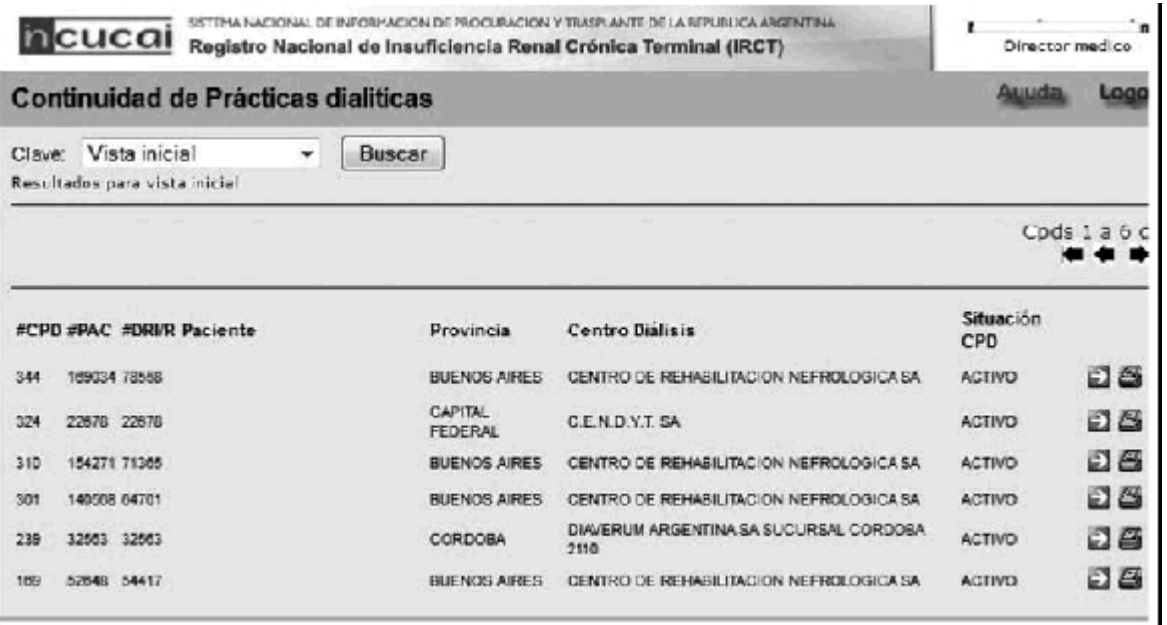

## Pantalla CPD Pendiente:

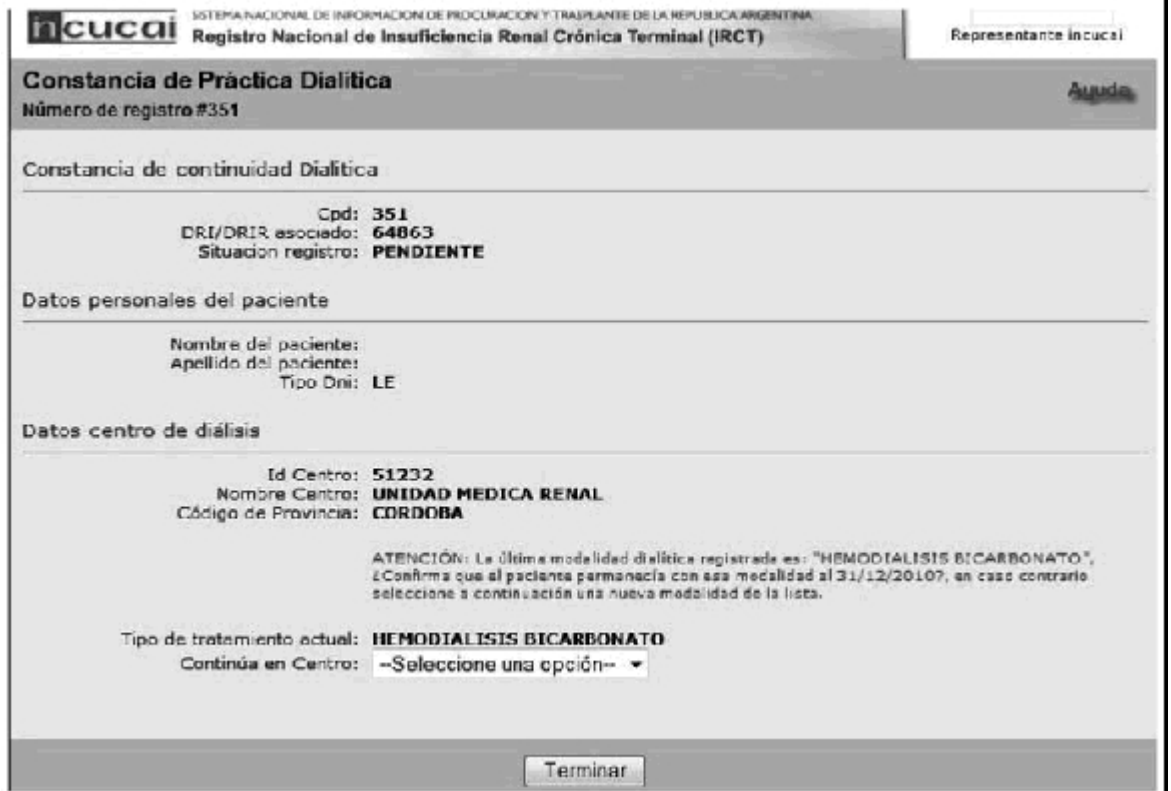

### INGRESO DE DATOS

ш

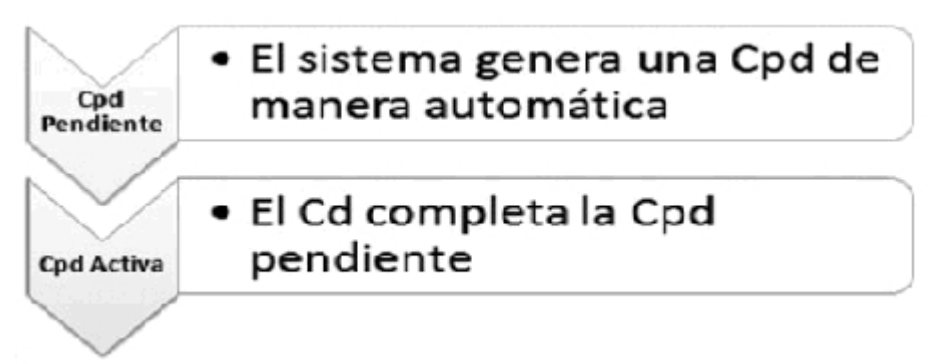

Si el paciente no se encontrara en el CD, deberá generar el DEM asociado a dicho egreso mediante el procedimiento habitual de registro de un DEM. En estos casos, el sistema inactivará la CPD correspondiente a partir de la generación del respectivo DEM.

El formulario a completar por el CD, se conforma de distintas secciones que se detallan a

continuación.

Cabe mencionar que las mismas dependerán de si el paciente continúa o no en el centro al día en el que el sistema generó la CPD.

1er caso: Se muestran las opciones que deberán completarse en el caso que el paciente continúe en el centro, es decir, la opción del campo continua en centro = "SI"  $\mathbf{L}$ 

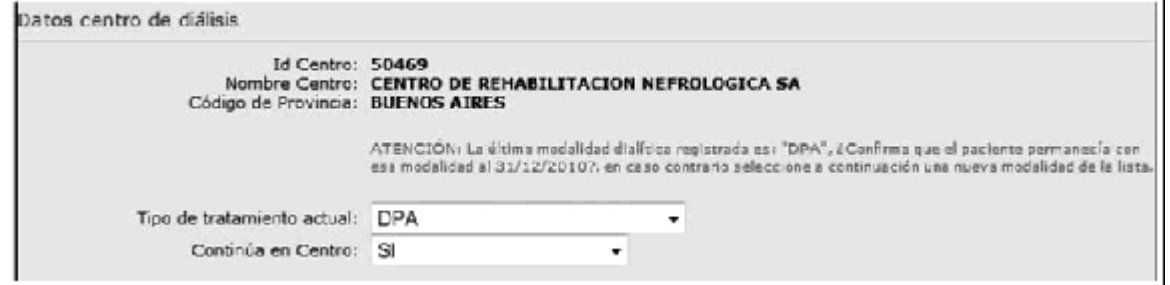

Según sea el Tipo de tratamiento, se despliegan las secciones "Adecuación HD" o "Adecuación DP"

## Adecuación HD

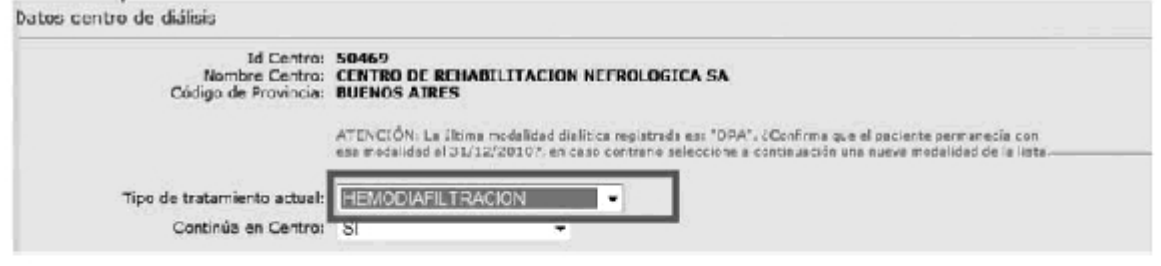

#### Adecuación HD

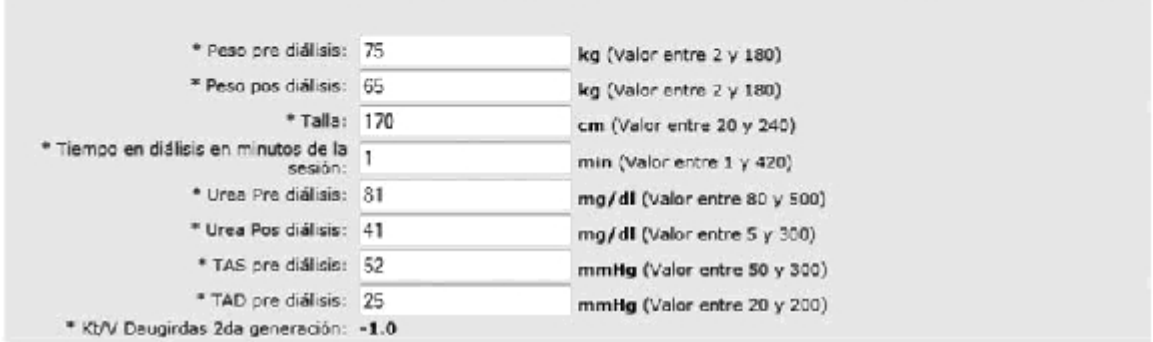

Adecuación DP

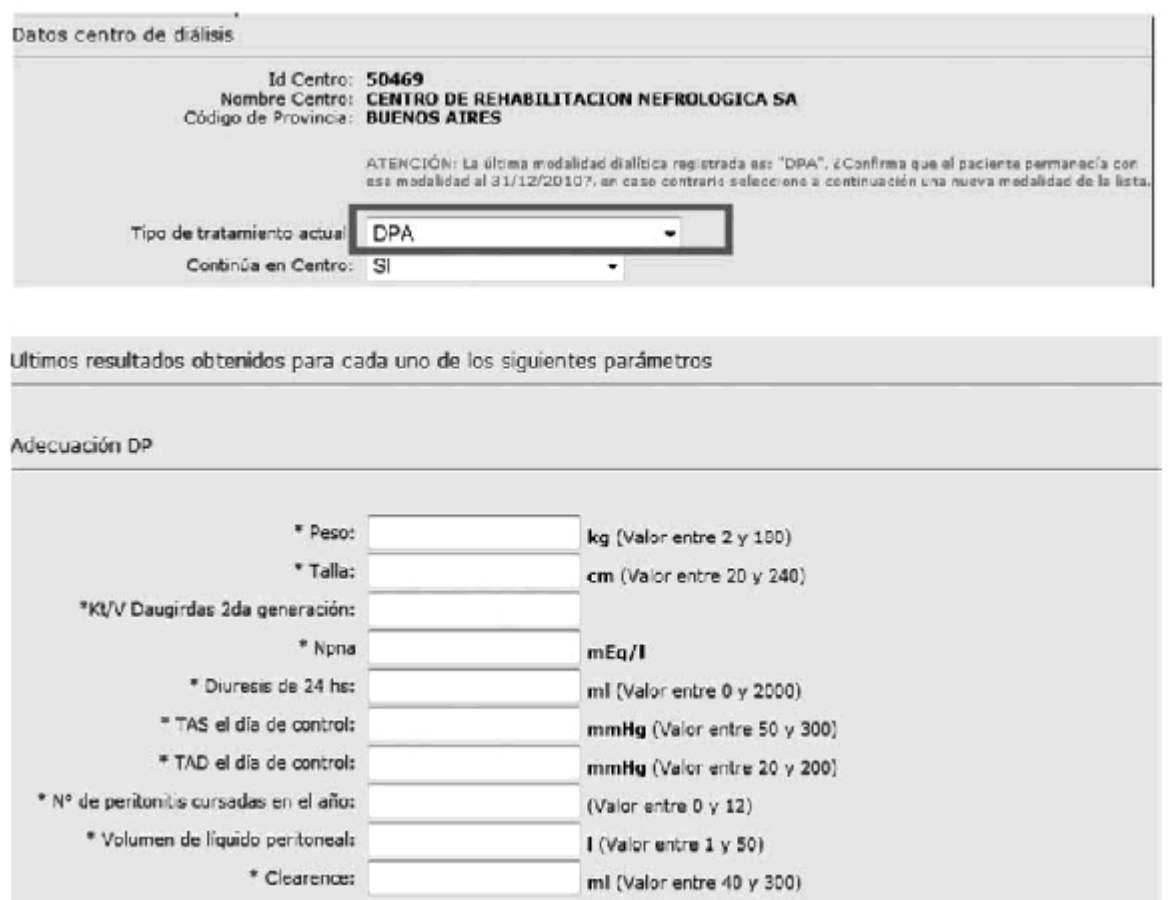

Independientemente del Tipo de tratamiento, se deberán completar las siguientes secciones: Sección Serología

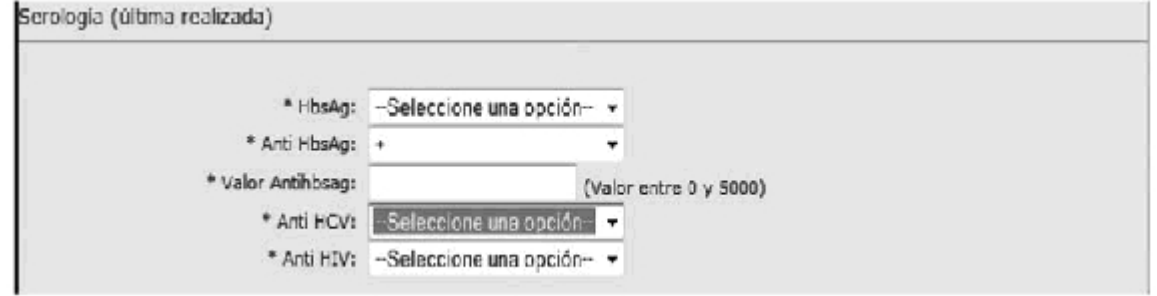

Sección Laboratorio

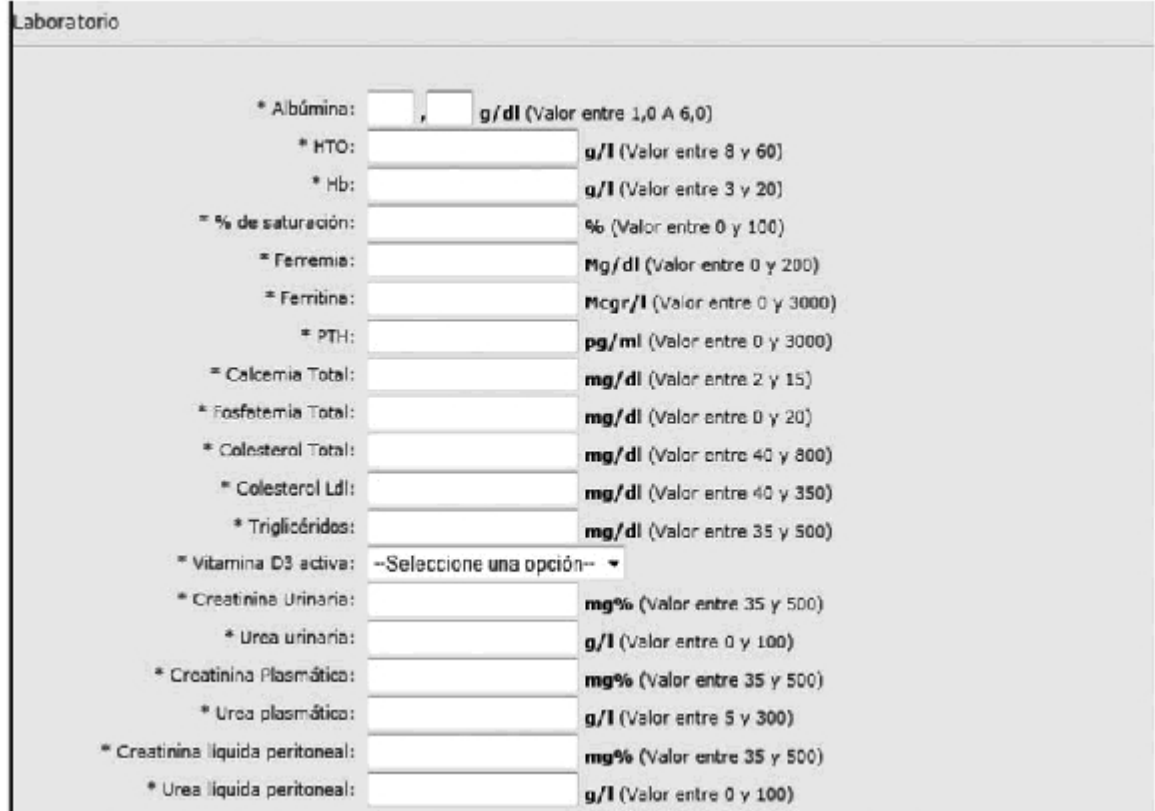

#### Sección Medicación

Medicación

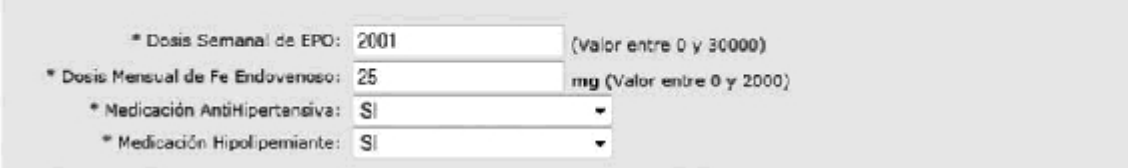

## Sección Actualización Clínica

Actualización Clínica Anual \* Angina persistente o infarto de escalabre una opción- v \* Insuficiencia cardíaca congestiva: - Seleccione una opción- v \* Enfermedad cerebrovascular (ACV y/o -Seleccione una opción- -\* Insuficiencia Vascular Periférica: - Seleccione una opción- + \* Déficit de Pulso: - Seleccione una opción-٧ \* Neoplasia Activa: - Seleccione una opción- v \* Hepatitis crónica: -- Seleccione una opción- \* \* Cirrosis: - Seleccione una opción- + \* Diabetes: - Seleccione una opción- v \* Neuropatia Perifénca: -- Seleccione una opción- -\* Fumador Actual: - Seleccione una opción-

Sección Capacidad Funcional

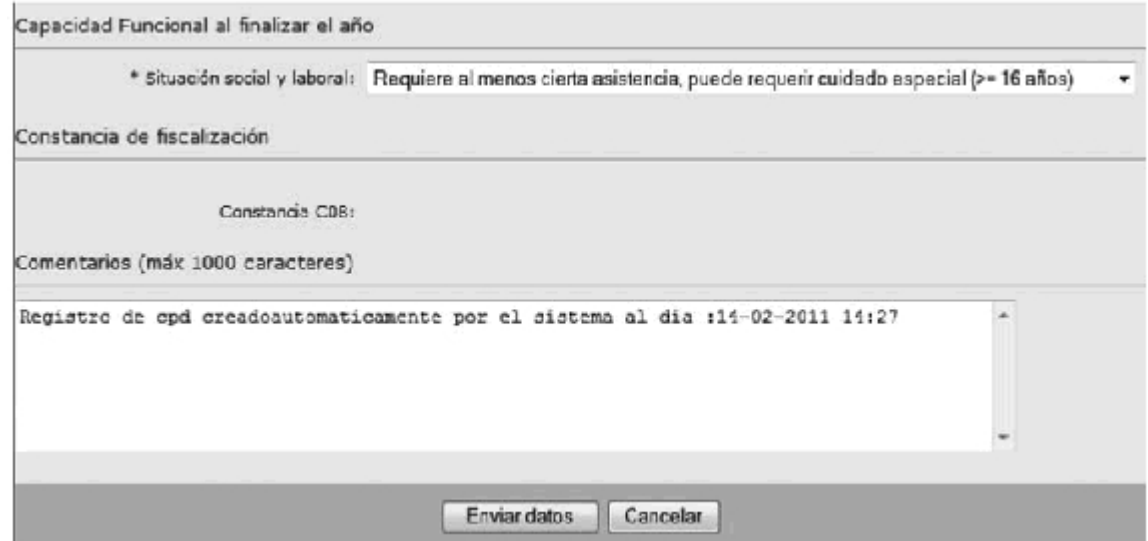

2do caso: Se muestran las opciones que se despliegan en el caso que el paciente no continúe en el centro, es decir, la opción del campo continua en centro = "NO"

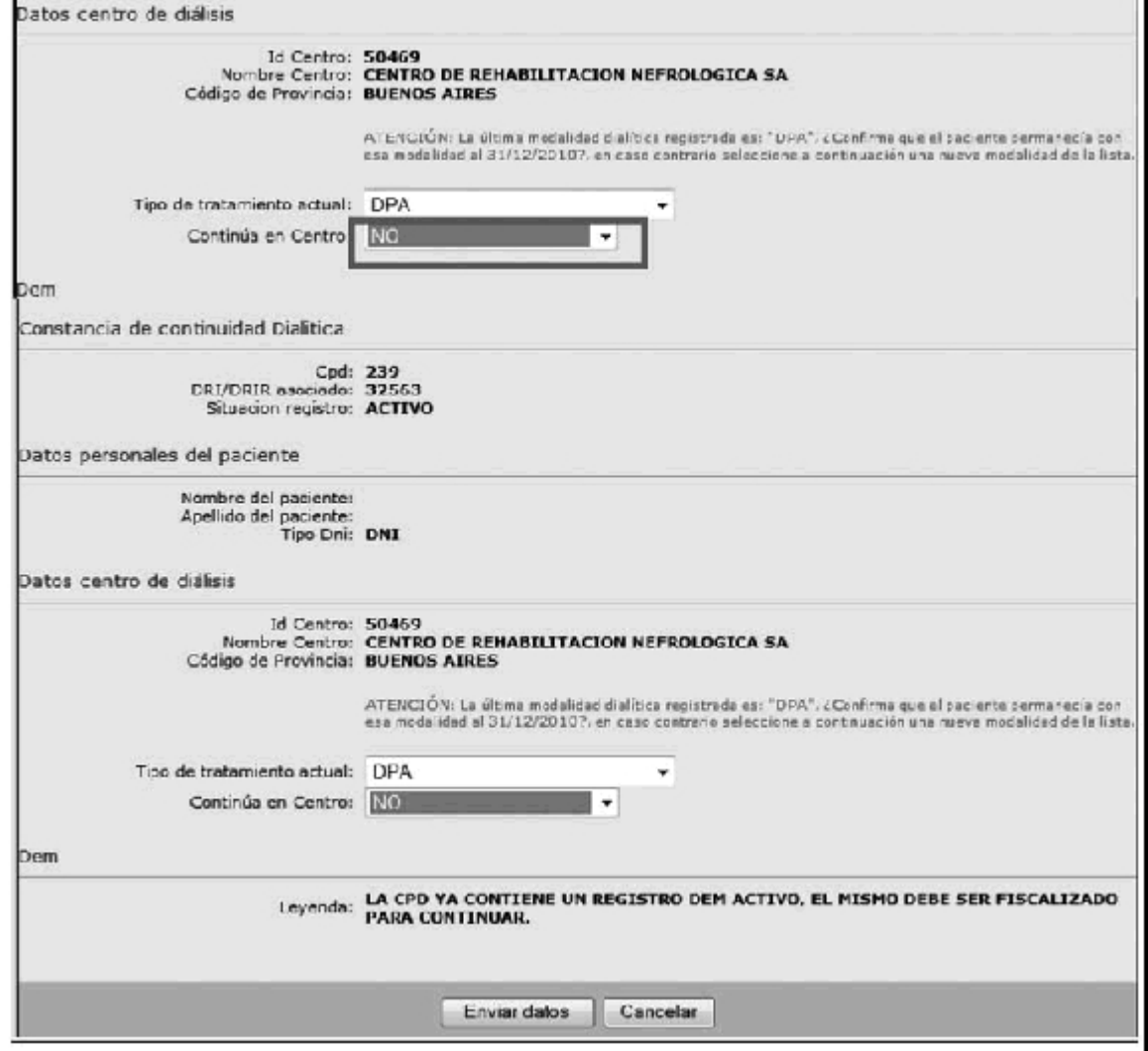

Aclaración:

La leyenda que se muestre va a depender del estado del DEM asociado a la CPD: Caso A) Si no existe DEM para esa CPD

Leyenda: "DEBE CREAR EL DEM CORRESPONDIENTE A ESTA CPD, POR FAVOR VUELVA A INGRESAR UNA VEZ QUE EL MISMO ESTE CREADO";

Caso B) Si existe un DEM Activo para esa CPD

Leyenda: "LA CPD YA CONTIENE UN REGISTRO DEM ACTIVO, EL MISMO DEBE SER FISCALIZADO PARA CONTINUAR";

Caso C) Si existe un DEM confirmado:

Leyenda: "LA CPD YA CONTIENE UN REGISTRO DEM CONFIRMADO, POR FAVOR ENVIE DATOS SI DESEA CONFIRMAR LA OPERACION";

Una vez que complete el formulario y presione el botón enviar (si no existe error de ingreso de datos), el sistema guardará la información ingresada y redireccionará a una pantalla que dará al usuario la posibilidad de imprimir la constancia cuando lo desee. Se muestra la misma a continuación:

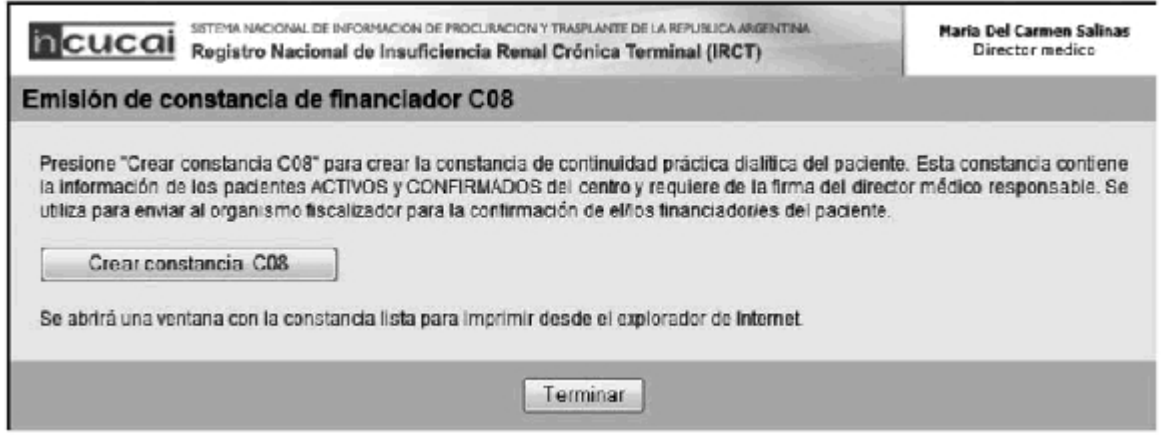

Botón Crear constancia C08: Se generará la constancia asociada a la CPD correspondiente. Cabe mencionar que esta acción generará un nuevo número de constancia.

Una vez registrada la información en cada CPD, el centro de diálisis tendrá 30 días corridos para modificar los datos registrados. Luego de ese período de tiempo el Sistema Informático fiscalizará en forma automática el referido registro.

A continuación se muestra el modelo de constancia que emitirá el sistema:

BUENOS AIRES, 14-02-2011

Sistema Nacional de Información de Procuración y Trasplante de la República Argentina

Registro Nacional de Insuficiencia Renal Crónica Terminal (IRCT)

#### **CONSTANCIA DE CONTINUIDAD DE PRACTICA DIALITICA**

La presente constancia de continuidad de práctica dialítica C08 contiene toda la información actualizada del tratamiento del paciente correspondiente al año 2010 y deberá ser enviada al <Organismo Jurisdicción, domicilio, localidad y provincia > para su fiscalización.

Constancia de Continuidad Dialítica

CPD: DRI/DRIR asociado: Situación registro:

Datos personales del paciente

Nombre del paciente: Apellido del paciente: DNI:

Datos centro de diálisis

Id Centro: Nombre Centro: Código de Provincia:

Tipo de tratamiento actual: Continúa en Centro:

Ultimos resultados obtenidos para cada uno de los siguientes parámetros:

Adecuación HD

Peso Pre diálisis: Peso Post diálisis: Talla: Tiempo en diálisis en minutos: Urea Pre diálisis: Urea Post diálisis: TAS Pre diálisis: TAD Pre diálisis: Kt/V Daugirdas 2da. generación:

Serología (última realizada)

HbsAg: Anti HbsAg: Valor AntiHbsAg: Anti Hcv: Anti HIV:

Laboratorio

Albúmina: HTO: Hb: % de saturación: Ferremia: Ferritina: PTH: Calcemia Total: Fosfatemia: Colesterol Total: Colesterol Ldl: Triglicéridos: Vitamina D<sub>3</sub> activa: Creatinina Urinaria: Urea Urinaria: Creatinina Plasmática: Urea Plasmática: Creatinina Líquida Peritoneal: Urea Líquida Peritoneal:

Medicación

Dosis Semanal de EPO: Dosis Mensual de Fe Endovenoso: Medicación Antihipertensiva: Medicación Hipolipemiante:

Actualización Clínica Anual

Angina persistente o infarto de miocardio:

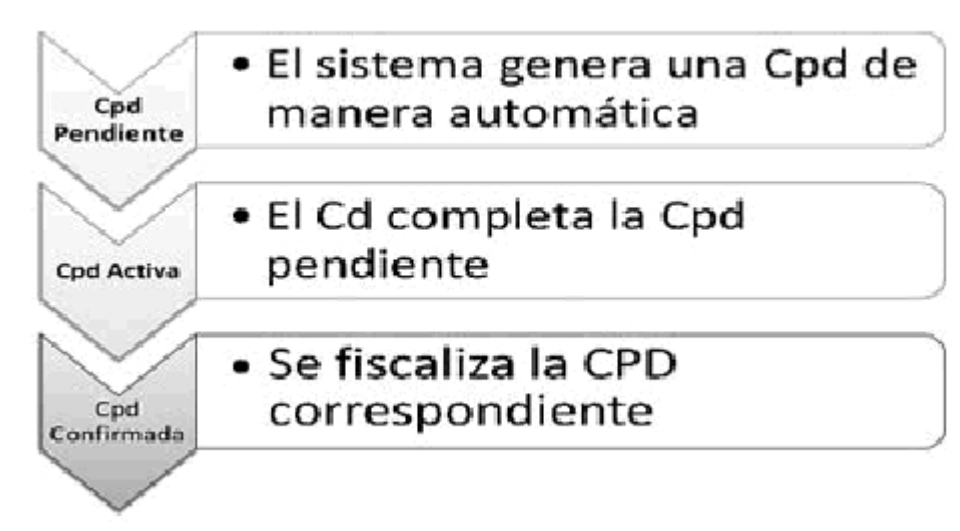

La funcionalidad Fiscalizar CPD:

- Confirma los datos ingresados en el sistema.
- Constituye el punto que marca el fin del circuito del módulo de este requerimiento.

A partir de este momento el CD no podrá modificar ningún dato asociado a esa CPD.

Para poder confirmar la constancia, el usuario fiscalizador deberá ingresar al formulario y en caso de que la constancia se encuentre en estado "ACTIVA" deberá ingresar el número de constancia válida y luego presionar el botón "CONFIRMAR".

Si el número de constancia que ingresó el usuario con perfil fiscalizador coincide con el último generado por el sistema, se confirmará el registro de CPD correspondiente.

A continuación se muestra la parte de la constancia en la que se esquematiza la situación detallada anteriormente:

Visualización de la lista

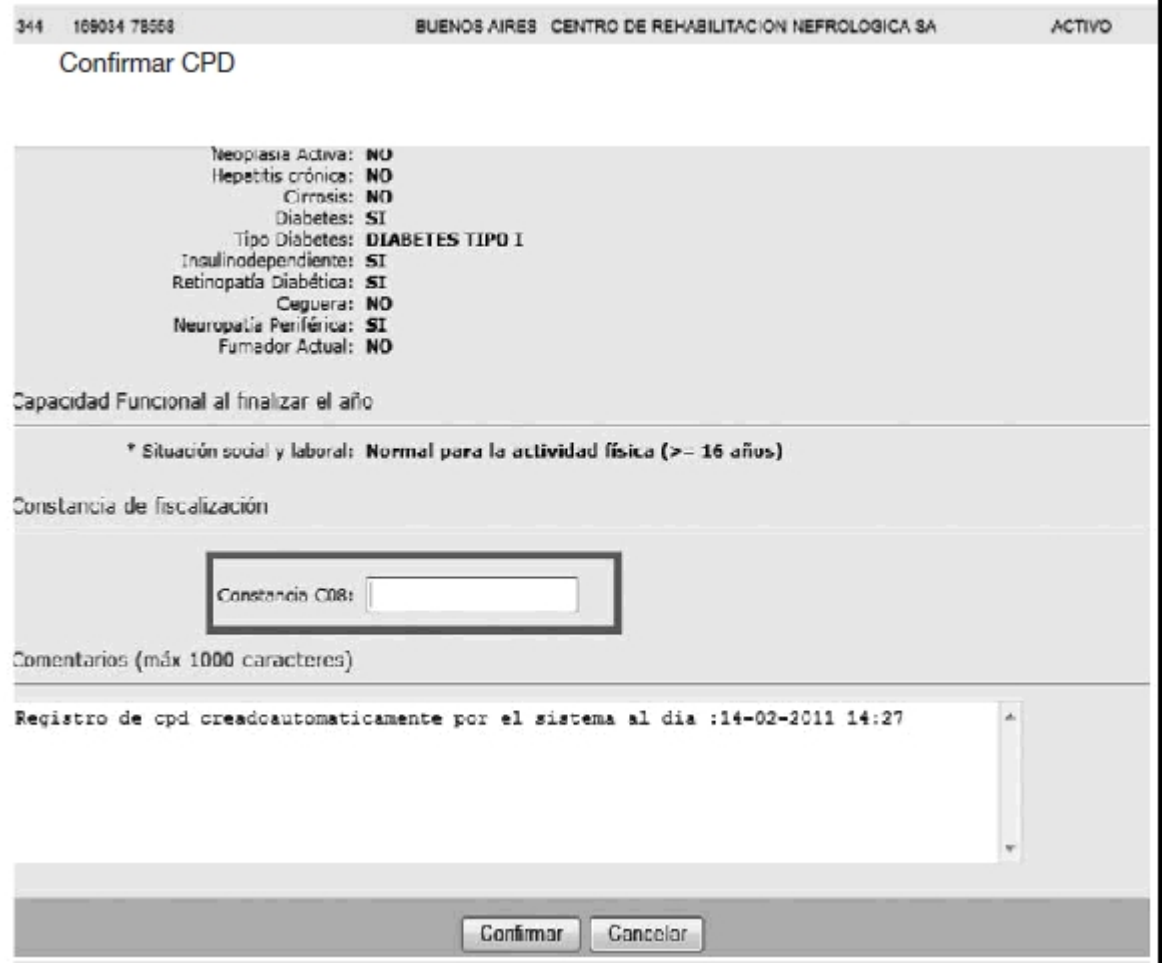

CONTROL DE CAMBIOS

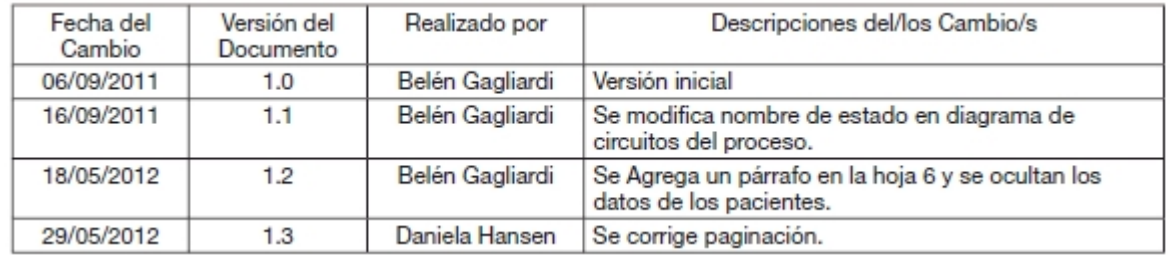

## NOMENCLATURA

• CD: Centro de diálisis

• CPD: Registro de Continuidad de Práctica Dialítica.

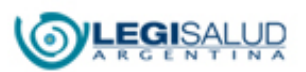

## Copyright © [BIREME](http://regional.bvsalud.org/php/index.php?lang=es) [Contáctenos](mailto:legisalud@msal.gov.ar)